## Politechnika Krakowska im. Tadeusza Kościuszki

# KARTA PRZEDMIOTU

obowiązuje studentów rozpoczynających studia w roku akademickim 2014/2015

Wydział Inżynierii Środowiska

Kierunek studiów: Inżynieria Środowiska Profil: Ogólnoakademicki Profil: Ogólnoakademicki

Forma sudiów: stacjonarne **Kod kierunku: 2** Kod kierunku: 2

Stopień studiów: I

Specjalności: Inżynieria sanitarna

### 1 Informacje o przedmiocie

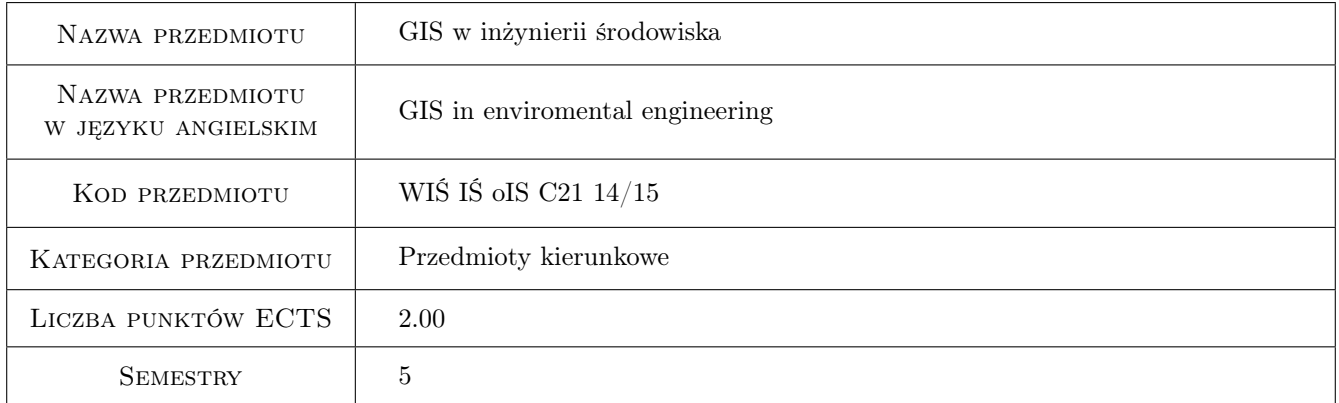

### 2 Rodzaj zajęć, liczba godzin w planie studiów

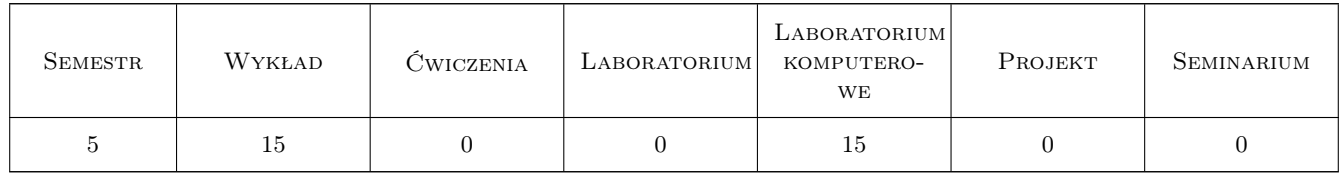

### 3 Cele przedmiotu

Cel 1 Celem modułu jest przekazanie wiedzy w zakresie zastosowania oprogramowania związanego z systemami informacji geograficznej (GIS) w inżynierii środowiska, szczególnie w zarządzaniu i eksploatacji systemów zaopatrzenia w wodę i odprowadzaniu ścieków, w planowaniu przestrzennym, w monitoringu, ochronie zasobów wodnych, w gospodarce odpadami oraz wyposażenia studentów w narzędzie analityczne wspomagające podejmowanie decyzji w/w dziedzinach.

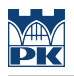

### 4 Wymagania wstępne w zakresie wiedzy, umiejętności i innych **KOMPETENCJI**

1 Brak

### 5 Efekty kształcenia

- EK1 Wiedza Zna oprogramowanie GIS stosowane w inżynierii środowiska
- EK2 Wiedza Posiada wiedzę w zakresie sporządzania dokumentacji kartograficznej
- EK3 Umiejętności Potrafi wykorzystać dane uzyskane z systemów informacji przestrzennej do wykonania analiz i opracowań z zakresu inżynierii środowiska
- EK4 Kompetencje społeczne Przekazuje społeczeństwu informacje z dziedziny inżynierii środowiska w sposób powszechnie zrozumiały.

### 6 Treści programowe

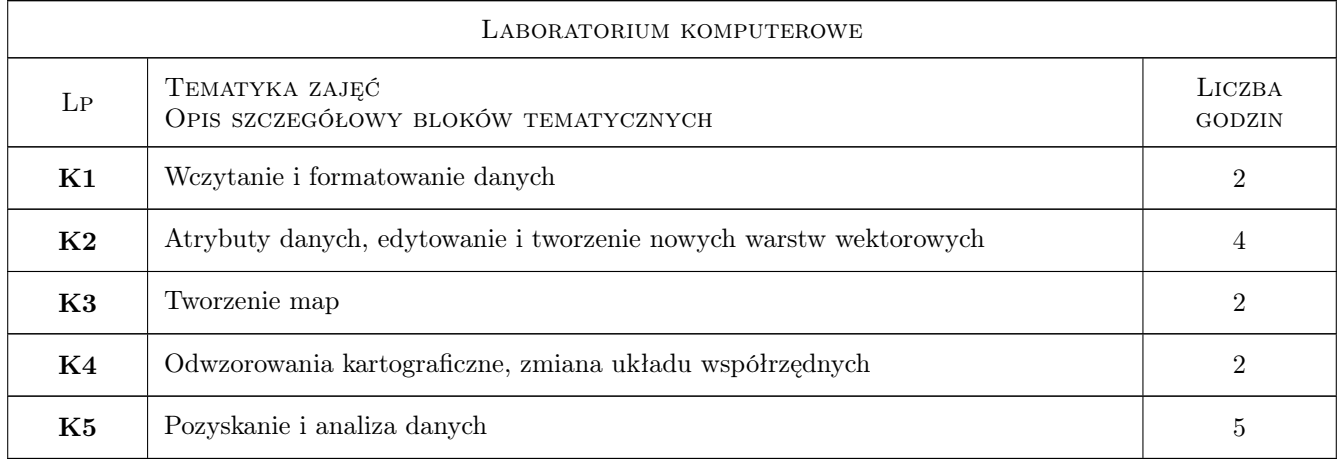

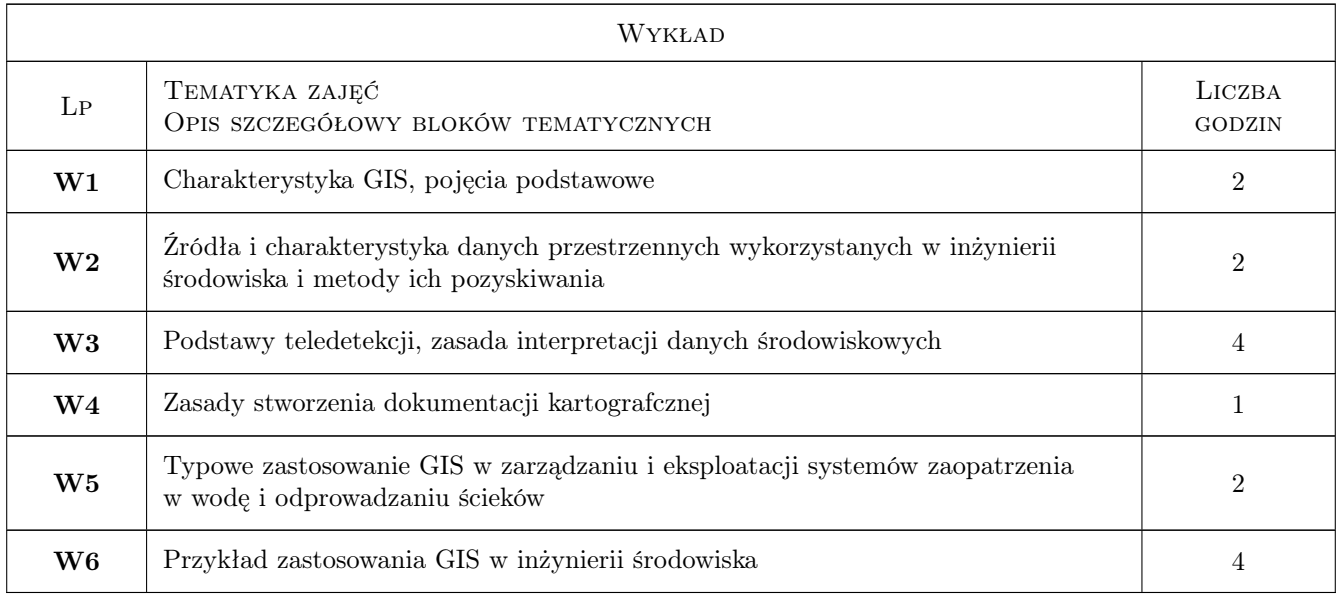

### 7 Narzędzia dydaktyczne

- N1 Wykłady
- N2 Ćwiczenia laboratoryjne
- N3 Konsultacje
- N4 Prezentacje multimedialne

### 8 Obciążenie pracą studenta

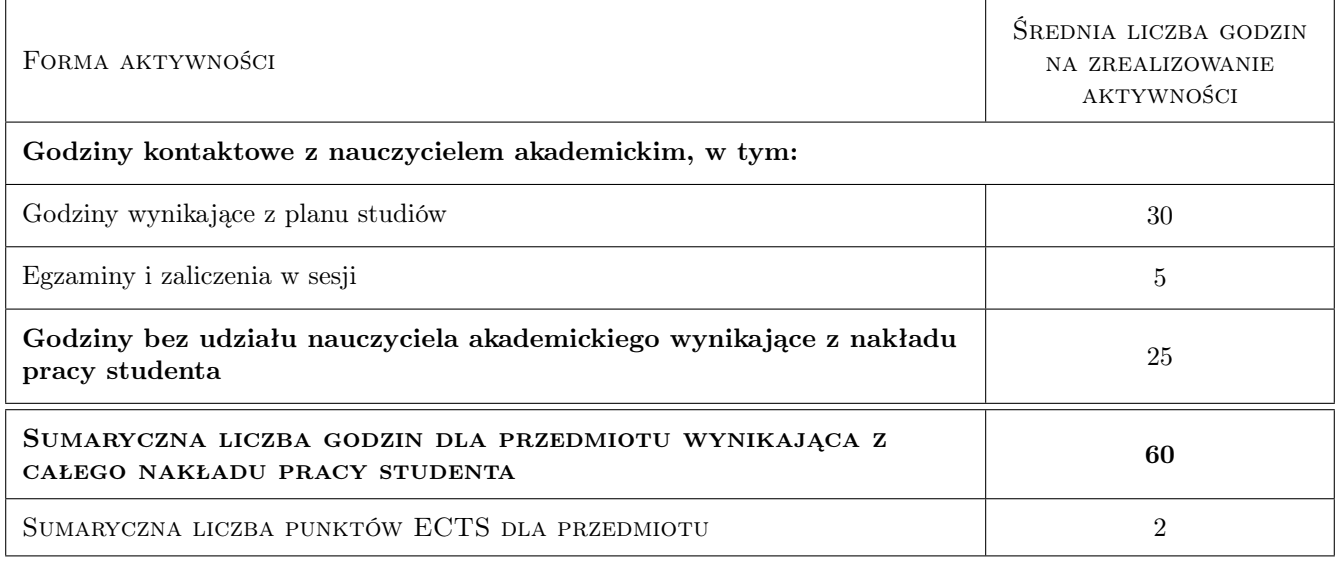

### 9 Sposoby oceny

#### Ocena formująca

- F1 Projekt indywidualny
- F2 Sprawozdanie z ćwiczenia laboratoryjnego
- F3 Kolokwium

#### Ocena podsumowująca

P1 Średnia ważona ocen formujących

#### Kryteria oceny

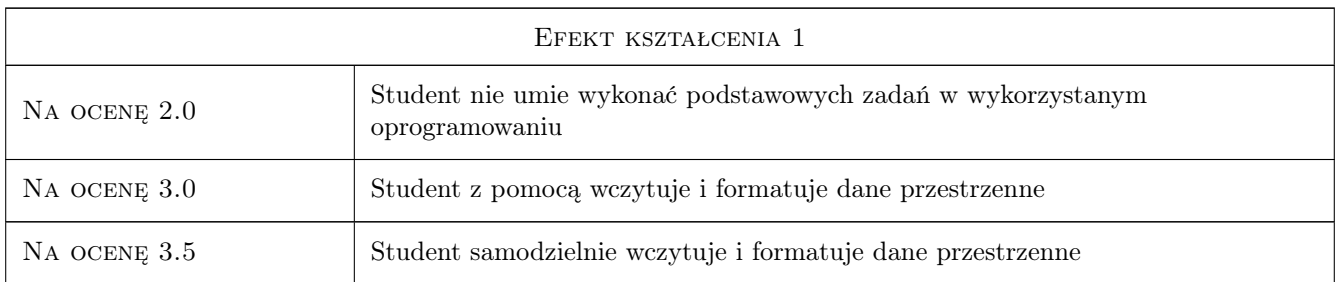

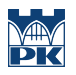

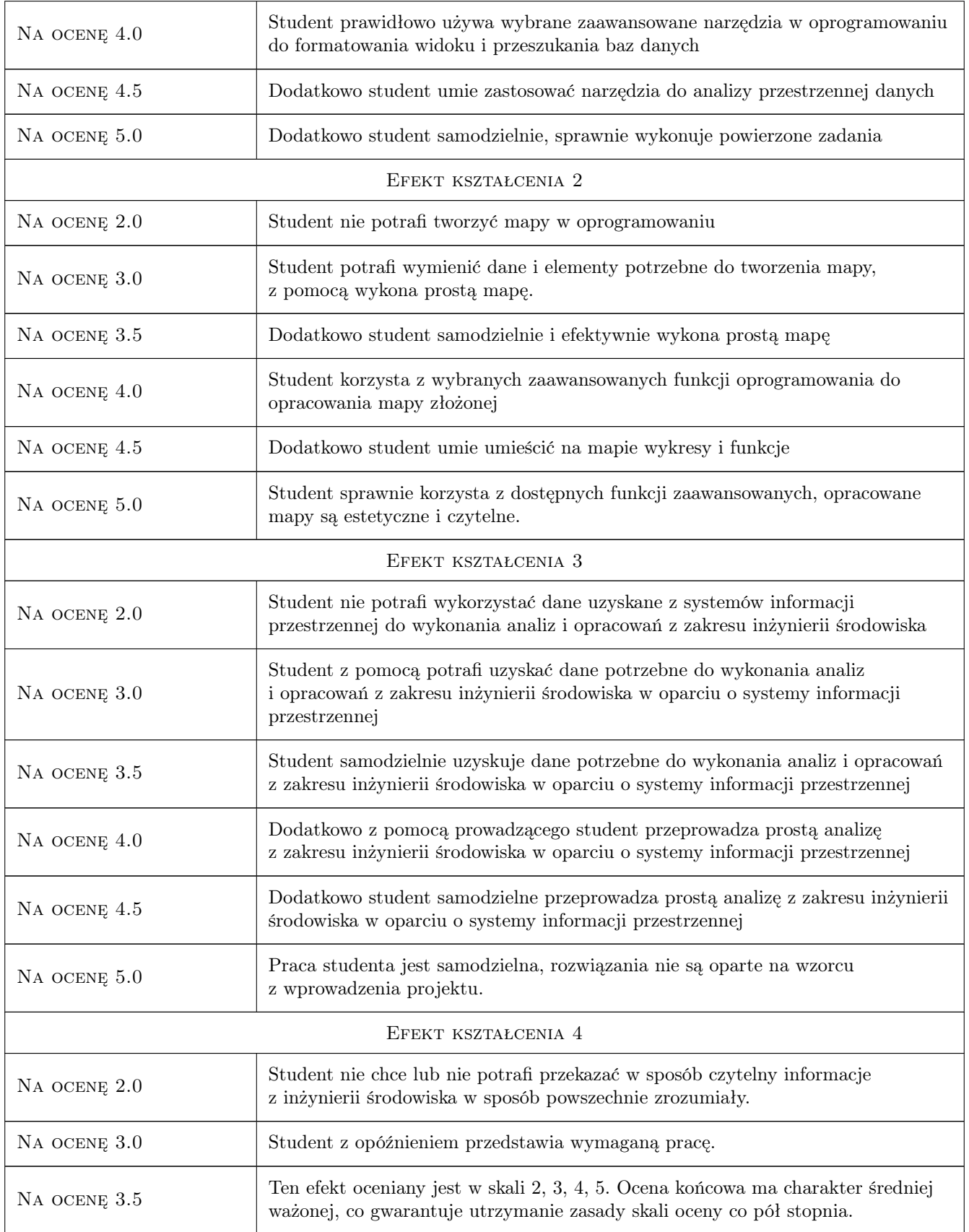

![](_page_4_Picture_0.jpeg)

![](_page_4_Picture_220.jpeg)

### 10 Macierz realizacji przedmiotu

![](_page_4_Picture_221.jpeg)

### 11 Wykaz literatury

#### Literatura podstawowa

- [1 ] Paul A. Longley i inn. GIS. Teoria i praktyka, Warszawa, 2008, PWN
- [2 ] Kwietniewski M. GIS w wodociągach i kanalizacji, Warszawa, 2008, PWN

#### Literatura uzupełniająca

[1 ] Maidment, D. — Arc Hydro: GIS for Water Resources, Redlands, California, 2002, ESRI Press

![](_page_5_Picture_0.jpeg)

#### Literatura dodatkowa

[1 ] Podręcznik do obsługi aktualnej wersji oprogramowania Quantum GIS, dostępny na portalu internetowym www.qgis.org

### 12 Informacje o nauczycielach akademickich

#### Osoba odpowiedzialna za kartę

dr inż. Zsuzsanna Iwanicka (kontakt: iwanicka@pk.edu.pl)

#### Osoby prowadzące przedmiot

1 dr inż. Zsuzsanna Iwanicka (kontakt: iwanicka@pk.edu.pl)

### 13 Zatwierdzenie karty przedmiotu do realizacji

(miejscowość, data) (odpowiedzialny za przedmiot) (dziekan)

PRZYJMUJĘ DO REALIZACJI (data i podpisy osób prowadzących przedmiot)

. . . . . . . . . . . . . . . . . . . . . . . . . . . . . . . . . . . . . . . . . . . . . . . .